# **CS 61B, Spring 1996 Midterm #1 Professor M. Clancy**

## **Problem 0 (1 point, 1 minute)**

Put your login name on each page. Also make sure you have provided the information requested on the first page.

## **Problem 1 (4 points, 10 minutes)**

A program to print a calender as in programmang assignment 2 includes the following code.

```
 for(int month=JAN; month<=DEC; month++) {
    PrintHeading (month, year);
    PrintDates (month, year);
 }
```
The PrintDates function includes the following code.

```
 int firstDay = DayOfWeek (month, 1, year);
for (int k=1; k<=firstDay; k++) {
   \text{cout} \leq \text{''} \qquad \text{''}; }
 for (int date=1; date<=NumDaysIn (month, year); date++) {
    cout << setw(3) << date;
    if (IsEndOfWeek (date, firstDay)) {
        cout << endl;
    }
 }
```
Suppose that when the program is run, a calendar is printed in which every month starts on a Sunday as shown below.

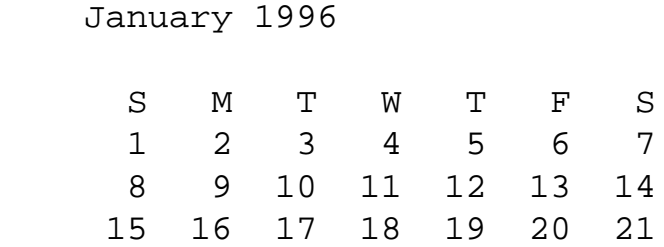

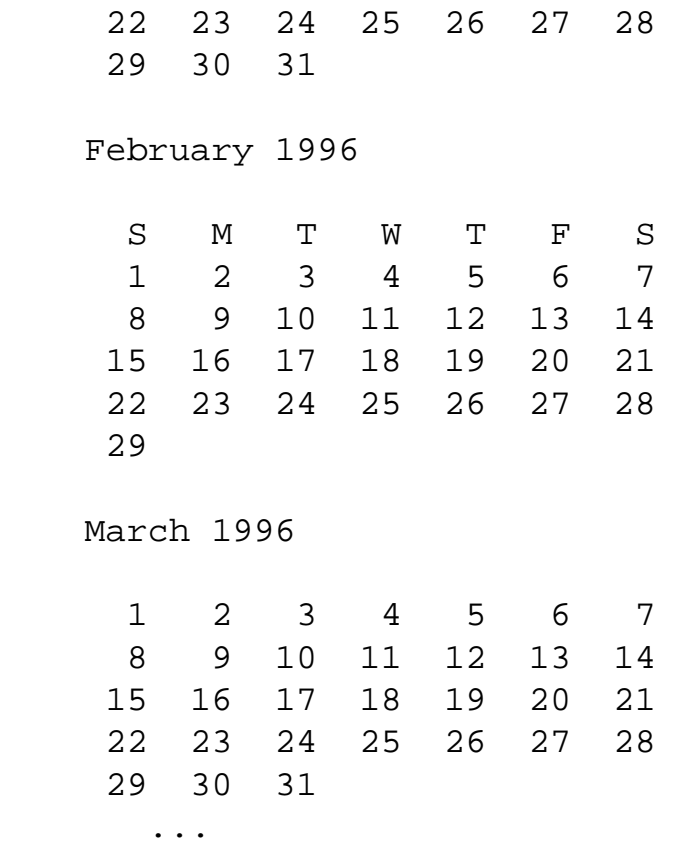

#### **Part a**

Which of the following functions is most likely to contain the bug? Circle the name of the probably buggy function below, and briefly describe a flaw in the function that could produce the incorrect output.

*function most likely to contain the bug flaw in the function that would cause the incorrect output bug* PrintHeading PrintDates NumDaysIn IsEndOfWeek DayOfWeek

#### **Part b**

List the emacs or gdb commands you would type after starting gdb to verify your guess from part a.

#### **Problem 2 (4 points, 10 minutes)**

CS 61B, Midterm #1, Spring 1996

Each of the C++ program segements below is part of a .cc file that #includes the intlists.h file on the next page. The last statement given in each program segment is incorrect in some way. For each segment, do the following:

- if the g++ compiler would generate an error message for the last statement in the segment, describe the error message;
- if the  $g++$  compiler would not generate an error message for the segment, write "no  $g++$  msg" and describe what's wrong with the segment in your own words.

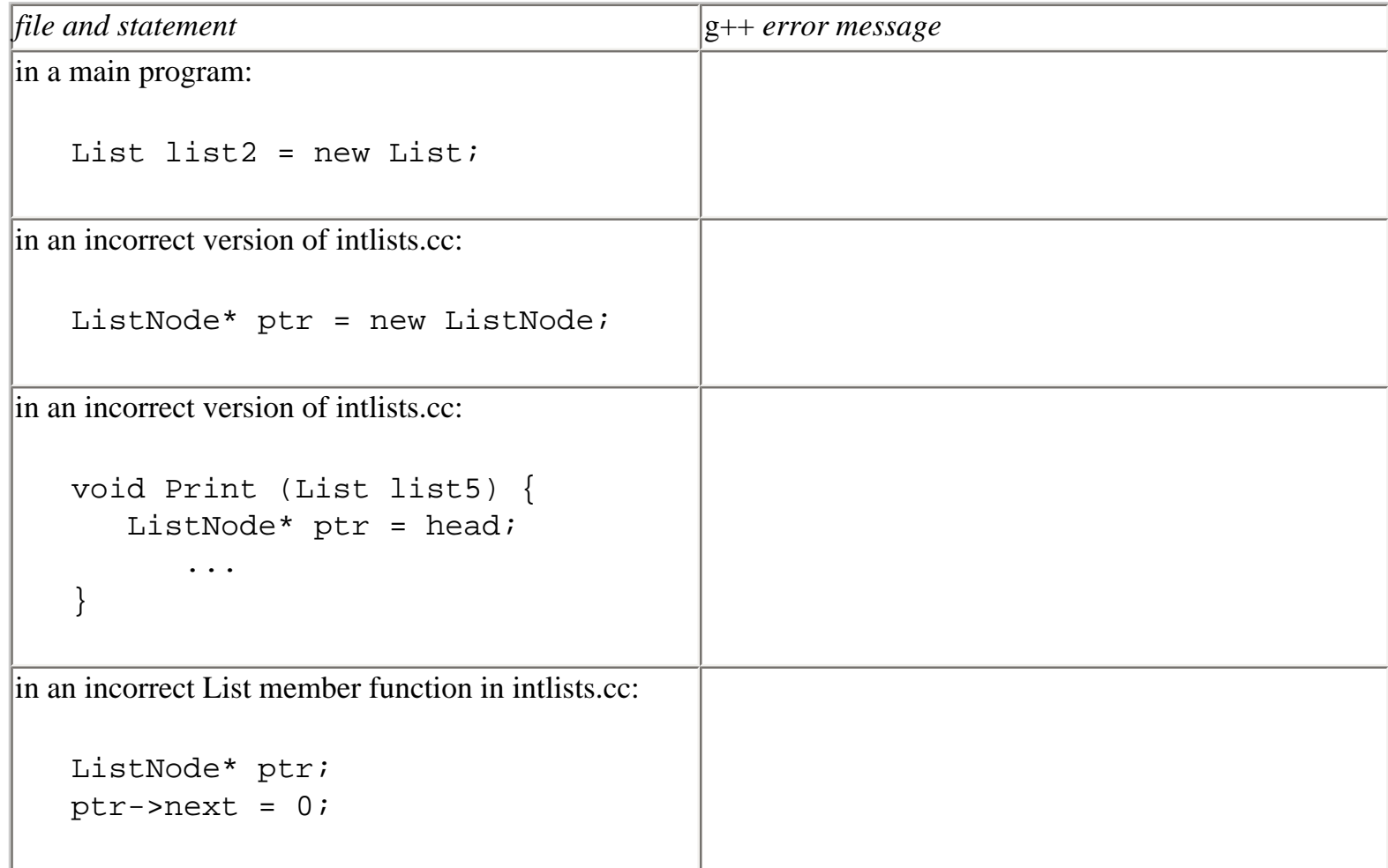

## **Abbreviated intlists.h**

```
 typedef int InfoType;
 struct ListNode; // defined in implementation file
 class List {
 public:
  List (); \frac{1}{1} // initializes an empty list
  List (const List&); // copy constructor
   ~List (); // destructor
```

```
 // See if the list object is empty.
    bool IsEmpty ();
    // Return the list object's lenght.
    int Length ();
    // Note in the following that positions in the list
    // start with 1 (unlike in Scheme).
    // Insert a new item so that it's at a given position in the
    // list object (positions of subsequent items increase by 1).
    // success is set to false if position was out of range.
    void Delete (int position, bool& success);
    // Return the item at a given position in the list object.
    // success is set to false if position was out of range.
   void Retrieve (int position, InfoType& item, bool& success);
    // Add an item to the end of the list object.
    void AddToEnd (InfoType newLastItem);
 private:
    ListNode* PtrTo (int position);
    int size;
   ListNode* head; \frac{1}{2} // pointer to first thing in the list
 };
```
#### **First part of intlists.cc**

```
 struct ListNode {
    InfoType info;
    ListNode* next;
   ListNode (InfoType item); // info item and next 0 ListNode (InfoType item, ListNode* ptr);
 };
```
## **Problem 3 (4 points, 10 minutes)**

Fill in the blanks in the List member function RemoveAlternateElements whose framework appears below. RemoveAlternateElements should remove and delete alternate nodes in the List object starting with the second node in the list. If the List object is empty or contains only one element, RemoveAlternateElements should leave it unchanged. Two examples of how RemoveAlternateElements should work with longer lists appear below.

*list before call to* RemoveAlternateElements *list after call to* RemoveAlternateElements

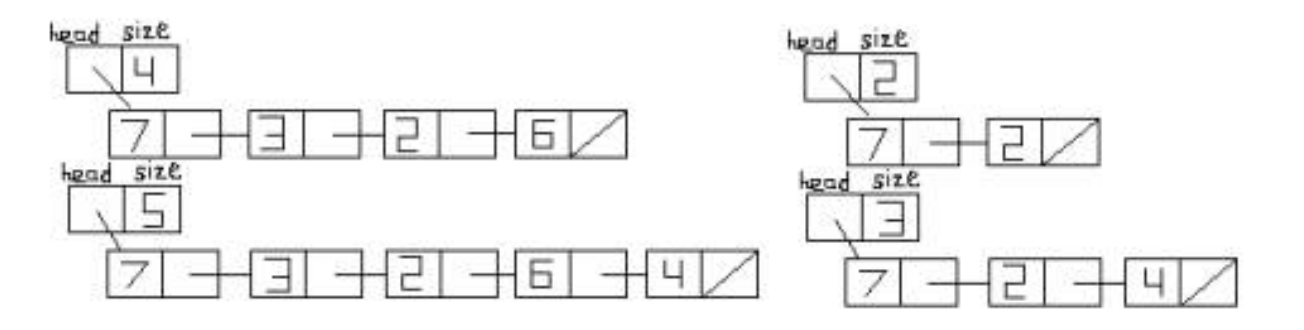

Don't change any of the framework code. Also, don't include any calls to other List member functions.

```
 void List::RemoveAlternateElements() {
   if(head != 0 && head->next != 0) {
       for (ListNode* ptr=head; ptr!=0 && ptr->next!=0; ptr=ptr->next) {
```
 } } }

## **Problem 4 (4 points, 10 minutes)**

Recode the RemoveAlternateElements so that it is *not* a List member function, but instead calls List member functions declared in the intlists.h file on page 5.

CS 61B, Midterm #1, Spring 1996

# **Problem 5 (3 points, 9 minutes)**

Consider the following make file.

```
 vendmain: vending.o vendmain.o
        g++ -g vending.o -o vendmain.o
 vending.o: vending.cc vending.h
        g++ -g -Wall -fno-builtins vending.cc -c
 vendmain.o: vendmain.cc vending.h
        g++ -g -Wall -fno-builtins vendmain.cc -c
```
#### **Part a**

suppose the command "make vendmain" is given in a working directory containing only the files vending.cc, vending.h, and vendmain.cc. What happens? (Hint: vendmain is *not* successfully created.)

## **Part b**

Fix the make file so that the command "make vendmain" does successfully create the executable vendmain.

**Posted by HKN (Electrical Engineering and Computer Science Honor Society) University of California at Berkeley If you have any questions about these online exams please contact <mailto:examfile@hkn.eecs.berkeley.edu>**